DOWNLOAD MICROSOFT VISUAL BASIC NET RELOADED WITH 2 CDROMS

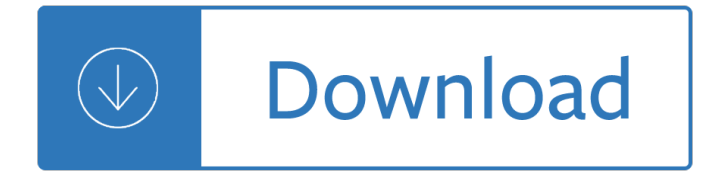

## microsoft visual basic net pdf

Download Visual Studio 2003 Retired Technical documentation from Official Microsoft Download Center

#### Visual Studio 2003 Retired Technical - microsoft.com

Visual Studio includes a debugger that works both as a source-level debugger and as a machine-level debugger. It works with both managed code as well as native code and can be used for debugging applications written in any language supported by Visual Studio.

#### Microsoft Visual Studio - Wikipedia

Microsoft Visual Studio Express is a set of integrated development environments (IDEs) developed by Microsoft as a freeware and registerware function-limited version of the non-free Microsoft Visual Studio.

### Microsoft Visual Studio Express - Wikipedia

How to Load Data into an Azure SQL Database. Use the traditional BULK INSERT statement to load data from a local CSV file or Azure blob to Azure SQL DB.

# CodeGuru - Microsoft developers related ideas, articles

Visual Basic .NET ï¼ ãf 'ã.£ã. ãf¥ã.¢ãf « ãf™ãf¼ã. ãf fã. ドッフãƒfãƒ^)㕯マã,¤ã,¯ãƒ-ã,½ãƒ•ãƒ^㕌開発㕗㕟プãƒ-ã,°ãƒ©ãƒŸãƒªã,°è¨€èªžã•Šã,^ ã•3㕕㕮処畆ç<sup>3</sup>»ã€,

#### **Microsoft Visual Basic .NET - Wikipedia**

Download content for Azure, ASP.NET, Office, SQL Server, SharePoint Server and other Microsoft technologies in e-book formats. Reference, guide, and step-by-step information are all available.

# E-Book Gallery for Microsoft Technologies (EN) - TechNet

Find documentation for old versions of Visual Studio and related tools. This is the documentation formerly hosted on MSDN. The content here is no longer indexed with major search engines. To search this documentation, use the site search box. To browse the documentation for the current version, see

# Visual Studio Previous Versions Documentation | Microsoft Docs

Microsoft Visual Basic ï¼ ãfžã,¤ã, ãf-ã,½ãf•ãf ãf ãfã, ãf¥ã,¢ãf « ãf™ãf¼ã,∙ãffã,¨ï¼‰ã•¯ãfžã,¤ã,¯ãf-ã,½ãf•ãf^㕌1990å'´ä»£ã•«é–‹ç™ºã•—㕦ã•"㕟ãf—ãf-ã,°ãf©ãfŸãf <sup>3</sup>ã,°è¨€èªžã∙Šã,^㕪㕕㕮処畆窻ã€,

# **Microsoft Visual Basic - Wikipedia**

Microsoft Visual Studio 2012 and the .NET Framework 4.5 have been released to the web for MSDN subscribers, as well as trial versions for all our customers.

#### Msdn forums - social.msdn.microsoft.com

How to Convert PDF to Image in C#.NET This is a C# example to convert PDF page to images, contains jpg. png, tiff, multi-page tiff

# Windows How to Convert PDF to Image in C#.NET sample in C#

Professional Visual Basic 2008. The 2008 version of Visual Basic is tremendously enhanced and introduces dramatic new concepts, techniques, and features to this popular object-oriented language.

# **Professional Visual Basic 2008: 9780470191361: Computer**

This is a Codeguru directory of articles on the topic of Visual Basic.

## **Latest Visual Basic Articles - CodeGuru VB**

Murach's Visual Basic 2015 [Anne Boehm, Mike Murach] on Amazon.com. \*FREE\* shipping on qualifying offers. This core Visual Basic .NET book has been a favorite of developers ever since the 1st edition came out in 2002. So you can be sure that this 6th edition will deliver the professional skills you re looking for. To be specific: It s a ...

#### **Murach's Visual Basic 2015: Anne Boehm, Mike Murach**

Download the latest from Windows, Windows Apps, Office, Xbox, Skype, Windows 10, Lumia phone, Edge & Internet Explorer, Dev Tools & more.

### **Microsoft Download Center: Windows, Office, Xbox & More**

Microsoft Visual Basic — Ñ<del>∙</del>Đ⋅Ñ‹Đº Đ¿Ñ€Đ¾D¾D¼Đ¼Đ Ñ€Đ¾ĐºĐºĐ½Đ Ñ∙. а Ñ.аĐºĐ¶Đµ интегрированнаѕ ѕреда разработки ...

### Visual Basic â€" Đ'Đ Đ<sup>o</sup>Đ Đ¿ĐµĐ Đ Ñ•

Although the next section will demonstrate how to debug an ASP.NET AJAX page directly from within Visual Studio 2008, using the Internet Explorer Script Debugger option is useful when a page is already open and you'd like to more fully inspect it.

## **Understanding ASP.NET AJAX Debugging Capabilities**

If you already have Visual Studio 2017 installed, you can run the "Visual Studio Installer― already installed on your machine and click the Update button for the installer followed by the Update button for the Visual Studio edition you've got installed.

own back 8th 06 by mckenzie robin a - Happiest toddler on the block dvd - K park community medicine 22 edition - Audi a6 avant 1999 manual air condition - Hal leonard michael jackson xscape piano vocal quitar -Myth and magic the art of john howe - Memoirs of cleopatra a novel - Kenworth w900 t800 service manual -Gabriel garcia marquez no one writes to the colonel - Psychology fourth canadian edition wade - Como hacerse rico sin preocupaciones get rich worryfree - Manual motor ford probe gt - Mcdonalds frs question and answers - Guidelines for process equipment reliability data with data tables - Consent and coercion to sex and marriage in ancient and medieval societies - 2002 porsche boxster owners manual - Streams in the desert vol 2 - Longman academic writing series 4 answer - Dreamless starcrossed 2 josephine angelini -Advanced engineering mathematics by v p mishra - This book will teach you how to write better learn -Runaway amish girl - Clocks building and experimenting with model timepieces - Dynamic geography of marine fish populations - 2008 lexus rx 350 repair manual - Toyota 15z forklift manual - American headway 2 workbook answer key - Treasure your money enrich your life - A little house traveler writings from laura ingalls wilders journeys across america little house -

Differentialdiagnosisinpediatricsincludingcoloratlas5theditionthirddecadeofpublicatio - The hidden power of adjustment layers in adobe photoshop paperback - Ben jonson poet biography -